# NASA Technical Memorandum 89154

# DOCUMENTATION OF THE CURRENT FAULT DETECTION, ISOLATION, AND RECONFIGURATION SOFTWARE OF THE AIPS FAULT-TOLERANT PROCESSOR

David T. Lanning Allen W. Shepard Sally C. Johnson

(NASA-TM-89154) DOCUMENTATION OF THE N90-10602 CURRENT FAULT DETECTION, ISOLATION AND RECONFIGURATION SOFTWARE OF THE AIPS FAULT-TOLERANT PROCESSOR (NASA) 31 p Unclas CSCL 018 G3/61 0237136

August 1987

Date for general release August 31, 1989

National Aeronautics and Space Administration

Langley Research Center Hampton, Virginia 23665-5225

en marie de la companya de la companya de la companya de la companya de la companya de la companya de la compa

The second second secon

# TABLE OF CONTENTS

| INTRODUCTION                                  | 1  |
|-----------------------------------------------|----|
| THE HARDWARE ARCHITECTURE                     | 2  |
| FAULT DETECTION                               | 5  |
| Package TEST                                  | 5  |
| Package ERROR_LATCH                           | 8  |
| Package CLOCK_LATCH                           | 9  |
| Package FDIR                                  | 10 |
| ISOLATION                                     | 13 |
| Package CONFIG                                | 13 |
| Package MEMORY_UTILITIES                      | 14 |
| RECONFIGURATION                               | 15 |
| Package TRANSIENT                             | 15 |
| Package SYNC_UTILITIES                        | 16 |
| Package SYNC                                  | 17 |
| HARDWARE INTERFACE                            | 20 |
| Package EXCHANGE                              | 20 |
| ERROR LOGGING ROUTINES                        | 21 |
| Package RECONFIG_LOG                          | 21 |
| Package RECORD_FDIR_ERRORS                    | 21 |
| Package RECORD_RECONFIGS                      | 21 |
| Package FDIR_ERROR_LOG                        | 22 |
| Package LATEST_FDIR_ERRORS                    | 22 |
| Package EXCEPTION LOG                         | 22 |
| CONCLUDING REMARKS                            | 24 |
| APPENDIX A. INDEX OF PROCEDURES AND FUNCTIONS | 25 |
| APPENDIX B. FDIR PACKAGE DEPENDENCIES         | 27 |
| APPENDIX C. FLOWCHART OF PROCEDURE FAST       | 28 |

|  |  | ٠ |
|--|--|---|
|  |  |   |
|  |  |   |
|  |  |   |
|  |  |   |
|  |  |   |
|  |  |   |
|  |  | - |
|  |  | • |
|  |  |   |
|  |  |   |

#### INTRODUCTION

This report contains documentation of the December 1986 version of the Ada code for the fault detection, isolation, and reconfiguration (FDIR) functions of the Advanced Information Processing System (AIPS) Fault-Tolerant Processor (FTP). The FTP is a major component of the AIPS system being developed by the Charles Stark Draper Laboratory, Inc for NASA. This documentation was generated to aid in determining the current status of the FDIR software and to reveal in detail how the FTP FDIR functions are implemented. Because the FTP is still under development and the software is constantly undergoing changes, this should not be considered final documentation of the FDIR software of the FTP. The documentation was done by two Old Dominion University Students, David T. Lanning and Allen W. Shepard.

The FDIR routines are divided into "fast" FDIR functions and "slow" FDIR functions. The fast FDIR routines are purely for fault detection. The slow FDIR routines, which take longer to execute, hence the name "slow", are executed whenever a fault is detected. These routines isolate the detected fault and reconfigure the system to remove the failed processor. There are also slow FDIR routines for reconfiguring the system to bring back in a processor after it has been repaired or has recovered from a transient fault. The FDIR software was originally written in the C language, then was translated to Ada and modified by Gregory Greeley. Some of the functions are written in Motorola 68000 assembly language to facilitate bit-manipulations of variables used for writing to and reading from memory-mapped error latches.

The hardware architecture of the FTP is briefly described, then the software routines for the fault detection, isolation, and reconfiguration functions are documented, followed by the hardware interface and error logging routines. Appendix A is an index of the FDIR routines listing where each routine is discussed in this report. Appendix B is chart of the package dependencies.

#### THE HARDWARE ARCHITECTURE

The physical architecture of the FTP hardware is not as significant to the implementation of the software as is the software's view of the hardware, or the "virtual hardware". In the FDIR software, the triplex redundancy is transparent to each channel — each channel views itself as running alone. All communication between channels is handled via an "exchange register". Each of the three channels has one such exchange register (see figure 1). Each channel views the exchange register as being his alone, not as connected to the other channels through the voting hardware. The exchange register is viewed by the channel as a magic box, into which is put information, and out of which comes magically corrected information. Behind the exchange register is a large network of communication lines and voting hardware, as shown in figure 2. The network is redundant to provide fault tolerance, so that channel-to-channel communication can continue even in the event of a communication line failure. The communication network also provides partial error isolation. Recognizable patterns present in the receivers are used to help isolate the origin of hardware faults.

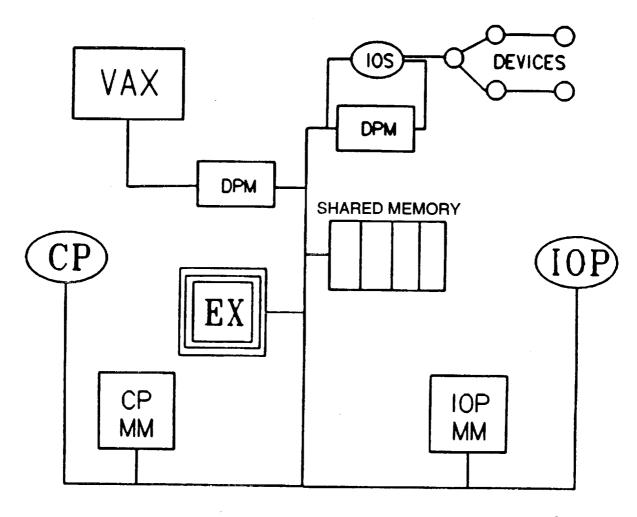

CP Computational Processor

DPM Dual-Port Memory EX

Data Exchange Input/Output Processor IOP IOS Input/Output Sequencer

MM Mass Memory

Figure 1. Hardware configuration of a single channel.

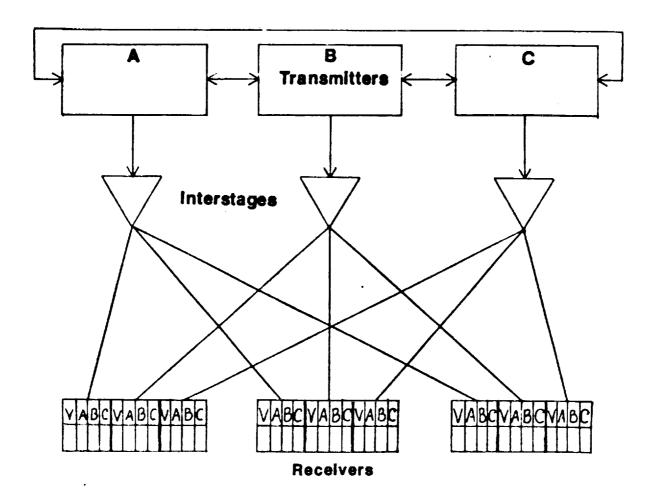

Figure 2. Interprocessor communication.

#### FAULT DETECTION

The routines responsible for detecting faults are divided into four packages: TEST, ERROR\_LATCH, CLOCK\_LATCH, and FDIR. Package TEST is the only fault detection package not constantly active seeking faults. TEST (as of now) is designed to be called during system start—up and disabled afterwards. Packages ERROR\_LATCH and CLOCK\_LATCH manipulate the hardware error flags, informing the FDIR software of errors detected by hardware. Package FDIR is the main fault detection package, driving the software error detection routines and handling all errors indicated by hardware latches.

# Package TEST

OVERVIEW: This package contains the functions to correct RAM and check RAM and ROM. Calls are made to the FDIR ERROR LOG package to record errors. There are two functions for testing the voting hardware, but they have been commented out.

The test part of the FTP has four functions. It tests the CPU, I/O handler and voter, RAM and ROM for errors. All the functions run in the lowest priority task rate group, whenever the CPU has free time. The test functions are designed to catch latent faults before they build up and produce multiple coincident bad answers.

#### 1 PROCEDURE:

 MISCOMPARE insures that the voters, critical to finding these errors, are operating correctly. The function is given good data to send to the voters to make sure none of the bits are stuck. This procedure is commented out. It is not used.

- 1) The channels transmit the integer they were given to each other. They vote, and the voted value is saved.
- 2) Each channel's transmitted value is compared to the voted value. If they agree then error flag is set to false and the procedure terminates.
- 3) If a channel does not have the voted value, but all the channels have their channel values, then the error flag is set to false and the procedure terminates. The channel value is an integer flag marking that something succeeded. No indication is given as to how the value got there or what it means. It is not explained how the channel values might get into the channels.
- 4) If a channel fails the first two tests but has the value called "connect" then the error flag is set to false and the procedure terminates. It is not explained how "connect" might get into the channels.

- 5) If the channels fail the first three tests then it is assumed there must be a fault in one of the channels.
  - a) The value channel A transmitted is compared against the voted value. If they are unequal then A is the bad channel. The channel\_id is set to A, the error flag is set to true and the procedure terminates.
  - b) The same thing is repeated for channel B.
  - c) Channel C is assumed to be the bad channel if A and B are good. The channel id is set to C, the error flag is set to true and the procedure terminates.

### 1 VISIBLE FUNCTION:

1) SYSTEM TEST, which is the driver, returns a reconfiguration flag.

#### 6 LOCAL FUNCTIONS:

1) RAM PATTERN makes sure memory is working, that each bit can hold either a zero or a one. It is given a start and end address that defines a block of memory to be checked. Two different patterns are written to each word in memory and tested. The original contents of each memory word are restored after the test.

- 1) Starts on the first even word boundary.
- Memory Utilities Package.TEST LOCATION is called twice to write two different patterns to each word. The memory location is then read to insure the pattern was stored correctly. The previous contents of each word is restored after the test. TEST LOCATION disables interrupts from the time the memory word is saved until it is restored.
- 3) If the patterns can be written in memory then the test is good, else the test flag is set to bad.
- 4) The three channels then tell each other how their tests went. If a test was bad and the channel is active then:
  - a) The reconfigure flag is set to remove that channel.
  - B) RECORD FDIR ERRORS.REPORT ERROR is called to make the log entry. The time, channel and location are recorded.
  - c) The function terminates, returning a reconfiguration flag to remove that channel.
- 5) If the channels test good then the next memory word is tested. Steps two through five are repeated until the last word in the block is checked.
- 6) A good configuration flag is returned if all the memory locations checked are good.
- 2) BAD TEST is a simple function that is given a channel's ID and a system ID and builds a reconfiguration variable. The reconfiguration variable is returned.
- 3) GET\_SUM is passed the start and ending addresses so it can sum a block of memory locations. It returns the sum total of the memory it checked. The function can be interrupted.
- 4) ROM SUM tests the ROM by adding up all the ones in the memory segment

it is given and voting on the result. Since all three processors are doing this, one ROM is simply compared against the others. One fault will be found but two faults could slip by unnoticed, e.g. a one and a zero switched. All channels not in the configuration are kept from voting.

### STEP BY STEP:

- 1) GET\_SUM is called to sum up the rows in memory from the starting address to the ending address GET\_SUM is given. The result is saved in local sum.
- 2) The channels then vote on the value in local sum.
- 3) The voted sum is recorded and put in a variable voted sum.
- 4) Each channel, A then B then C, transmits its value of local sum and compares the transmitted local sums against the voted sum.
- 5) If a channel's local sum does not equal the voted sum and it is still active then bad test is called.
  - a) Bad\_test is a local procedure that sets the reconfigure flag to remove a particular channel.
  - b) RECORD FDIR ERRORS.REPORT ERROR is called to log the time and channel ID that failed.
  - c) The reconfiguration flag is returned and the function terminates.
- 6) If all the ROMs checked out okay, then a good reconfiguration flag is returned.

### The last two functions have been commented out:

5) RAM SCRUB does what ROM SUM does plus RAM SCRUB removes bad channels. It makes sure the different channels have the same sum of 1's in memory. It does not make sure they are in the same place though, so a double failure might slip by.

- 1) It is given a start and ending memory location. For each word in memory:
- 2) The word is read and put in local result.
- 3) The value of local result is voted on and saved in voted value.
- 4) MISCOMPARE is called to use local\_result and voted\_value to test the channels.
- 5) If MISCOMPARE signals a problem then:
  - a) voted value is written into the memory location and local value.
  - b) MISCOMPARE is called with voted value.
  - c) If MISCOMPARE signals bad again then DECLARE HARD is called with the bad channels ID. A reconfigure is returned by RAM SCRUB and the function terminates.
- If MISCOMPARE signals okay then the next memory word is checked.
- 7) If all the memory locations are good then a good test flag is returned.
- 6) VOTER\_LATCH is a single line function that simply returns a flag meaning all is well. This function, and its call from SYSTEM\_TEST have been commented out.

PACKAGE TEST STEP BY STEP: One function call does it all.

- SYSTEM TEST is the driver that calls all the other functions. It returns a reconfiguration flag when an error is found. The SYSTEM TEST functions run in the lowest priority task rate group, whenever there is free CPU time.
  - 1) SYSTEM TEST calls RAM PATTERN to check the RAM on the CPU processor card. Any error will send an error message to the system by setting the reconfigure flag. The function terminates.
  - 2) RAM PATTERN is called again to check the RAM on the memory card. If this goes well then RAM is working, else the reconfigure flag is set for that channel. The function terminates.
  - 3) ROM SUM is then called by SYSTEM TEST. ROM SUM calls GET\_SUM to sum up all the rows in that channel's ROM memory for comparison. If an error is found a reconfigure flag, with that channel's ID is returned. The function terminates.

If all the tests were okay then a flag showing all the tests went well is returned.

# Package ERROR LATCH

OVERVIEW: This package contains the functions and procedures for checking, clearing and masking of the voting error latches. It also has the latest latch variable showing the current state of the latches. The latches are memory mapped hardware locations that indicate detected errors. The latch array holding the state flags for the error latches is initialized to no errors.

# 2 Procedures:

- 1) ADD LATCH maintains an integer array of the latest six latch variables. The oldest set is overwritten when the seventh or more record is added.
- 2) CLEAR LATCH clears the error flags of the A, B, C and V latches for all channels. The values of the error flags are lost, and not saved.

# 5 Functions:

- 1) ANY ERRORS is given three integers, A, B, and C, representing the state of the three channel's latches. If there are any errors, then true is returned, else ANY ERRORS returns false.
- 2) LATCHED ERRORS is given three integers representing the three channel's latches. If a channel's error bit is set, then LATCHED ERRORS returns a reconfigure flag to delete the bad channel. A channel is deleted if, and only if, all the active channels agree the channel is bad. This includes the bad channel knowing itself is bad. Only one channel can be deleted at a time. There is no visible error routine to catch a channel that thinks itself is bad, when the

other channels think the channel is good. It is left to the voting hardware to find that error. If only one channel is left, and thinks itself is bad, then it returns a reconfigure flag so it can be deleted.

### STEP BY STEP:

- 1) CONFIGURATION.COUNT is called to determine the number of active channels.
- 2) All the channels not in the configuration are kept from voting by a case statement. Only the errors of the channels in the configuration are used.
- 3) If all the active channels agree a particular channel's error flag is set, then the reconfigure command is set to remove that channel and the function terminates. If only some of the channels agree a channel is bad, then nothing happens.
- 3) MAKE MASK uses the configuration variable to create the mask that keeps bad channels from voting. It returns the mask as an integer.
- 4) READ LATCH returns an integer indicating the errors on the XA, XB, XC, and XV data exchange registers.
- 5) READ CLEAR calls READ LATCH to obtain the current error states of data exchange latches A,B,C and V. It then clears the latches and returns an integer. The integer holds the previous error states of the latches.

# Package CLOCK LATCH

OVERVIEW: This package manipulates bit-mapped flags to indicate the systems' CPU and IOP clocks statuses. The procedures/functions utilize the voting hardware to detect errors and to insure that all channels agree on the state of the latches. The package also maintains mask values to eliminate erroneous input from channels.

#### 2 PROCEDURES:

- 1) ADD LATCH maintains a virtual stack of the latest six sets of bit mapped clock latch flags. If the stack is full, the oldest set of latch flags is discarded.
- 2) RECORD CHANGES checks the bit flags representing the current latches for errors for each channel's CPU and IOP. If an error is indicated, RECORD FDIR ERRORS.REPORT ERROR is called, passed the error type and channel ID. The procedure calls MEMORY UTIL.MASK to manipulate the masks, and REPORT ERROR to set system error flags.

### 1 FUNCTION:

1) READ LATCH determines the present state of the clock latch flags and asks each active channel to vote on their value. This voted value becomes the current value of all active channels' latch flags.

READ LATCH then calls ADD LATCH to record the current latch values.

Each channels' latch flags are checked to determine if they have

changed since the function was last called. If so, RECORD CHANGES is called (ACTUALLY IT IS ALWAYS CALLED) to record these new clock latches. The current state of the latches is then incorporated into the mask bit flags for each channel.

The package itself initializes the latches at the start to values that force the checking of each channel's latch values.

### Package FDIR

OVERVIEW: Package FDIR contains the driver procedure for most of the Ada FDIR software (FAST), and 3 support procedures for the driver. These support procedures handle 1) the removal of a channel from the configuration, 2) initializing procedure FAST, and 3) running the system self-test. FDIR also contains the task FAST\_FDIR which initializes the Ada FDIR system, and calls procedure FAST.

### 4 PROCEDURES:

1) REMOVE CHANNEL records and requests a system reconfiguration. It also calls LOST SOUL if the removal results in only one channel being left in the configuration. The last line in the procedure schedules the LOST SOUL task.

### GTEP BY STEP:

- a) Call RECORD RECONFIGS.REPORT\_RECONFIG to record the required reconfiguration.
- b) Call CONFIG.RECONFIGURE to reconfigure the system.
- c) Call CSDL RSP.SHARED WRITE RECONFIG CMD to record the reconfiguration in a shared data space for use later in this package.
- d) Call CONFIG.GET CONFIG to update the current configuration.
- e) If only one channel is now running, call SYNC.LOST\_SOUL.
- f) If the channel currently executing this code is the channel just removed from the configuration, call SYNC.LOST SOUL. NOTE: This removes the channel from execution until it is in synchronization, allowing it to run without being in the voting configuration.
- g) Call CSDL RSP.TSCHED to schedule the LOST SOUL task for execution.
- 2) FAST is the driver procedure for most of the FDIR software. Due to it's complexity, it is presented here in pseudo-code. A flow chart diagram is contained in Appendix C.

- 1) If running in simplex mode, RETURN.
- Call CONFIG.GET CONFIG to get current system configuration.
- 3) If 2 channels are configured, and LOST\_SOUL is NOT running; a) Call CSDL RSP.TSCHED to schedule the LOST\_SOUL task.
- 4) Call SYNC UTLS.PRESENT and CONFIG.INT2CONFIG to get a configuration variable representing the channels currently synchronized.
- 5) If less than 2 channels are synchronized,
  - a) Call CONFIG.NEW PRESENCE to see if the configuration matches the channels in synchronization.
  - b) If a channel should be in synchronization but isn't, call

RECORD ERRORS.REPORT ERROR to report the error, and REMOVE CHANNEL to remove the channel.

c) Call CONFIG.GET CONFIG to get the current configuration, call CONFIG.NEW PRESENCE to get current channels in synchronization,

and compare the two.

d) If a channel is not in synchronization, but is in the configuration, call RECORD ERRORS.REPORT ERROR to report the error, and REMOVE CHANNEL to remove the channel.

e) Call SYNC.LOST SOUL.

- 6) ELSE IF 2 or more channels are synchronized and the configuration is not equal to the channels synchronized,
  - a) Call CONFIG.NEW PRESENCE to see if the third channel is synchronized and not in the configuration, or if channels are configured and not synchronized.
  - b) If a channel is configured but not synchronized, call RECORD ERRORS.REPORT ERROR to report the error, and REMOVE CHANNEL to remove the channel.

c) RETURN.

- 7) Call ERROR LATCH.CLEAR LATCH to read the current state of the error latches, and clear the old copy.
- 8) Call ERROR LATCH.MAKE MASK to construct a mask preventing voting by channels not in the configuration.
- 9) Call EXCHANGE.TRANSMIT and MEMORY\_UTILS.MASK to allow all configured channels to vote on the current state of the error latches.
- 10)Call ERROR LATCH.LATCHED ERRORS to determine if the hardware has discovered an error, if so (returned true-disable),
  - a) Call RECORD ERRORS.REPORT ERROR to report the error, and REMOVE CHANNEL to remove the channel.

b) RETURN.

- 11)Call CLOCK LATCH.READ LATCH to allow all channels in the current configuration to vote on the status of the clock latches and record that value.
- 12)If the self test(which is not called) detected a channel that is
   in the current configuration but is faulty;
  - a) Set flags to indicate that selftest found no errors, call REMOVE CHANNEL to remove the channel from the configuration, and RETURN.
- 13)Call CSDL RSP.SHARED READ RECONFIG CMD to read the last reconfiguration performed (for CP/IOP as appropriate).
- 14) If the last reconfiguration indicated that a channel was removed from the configuration,
  - a) Call CSDL RSP.SHARED WRITE RECONFIG CMD to set the flags in the last reconfiguration record to indicate no reconfigurations were performed.
  - b) Call RECORD ERRORS.REPORT ERROR to report the error, and REMOVE CHANNEL to remove the last channel reconfigured again. NOTE: This effectively disables recently synchronized channels from voting.
  - c) RETURN.
- 15) END PROCEDURE FAST.
- 3) INIT initializes "last channel removed" variables to none(false-disable) for the CP/IOP, sets selftest\_reconfig variable to

none(false-disable), and calls CSDL\_RSP.TSCHED to schedule task
FAST FDIR.

4) SYSTEM\_TEST\_LOOP calls TEST.SYSTEM\_TEST to check memory and system hardware. Sets variable selftest\_reconfig to the reconfiguration indicated by TEST.SYSTEM\_TEST.

# TASK FAST FDIR:

- 1) Call CSDL RSP.INIT\_RSP to initialize the Ada runtime support package.
- 2) Call CSDL\_RSP.BLOCK to prevent FAST\_FDIR from being called during it's own execution.
- 3) Call procedure FAST.
- 4) On any exceptions, call SYSTEM.REPORT\_ERROR.

# PACKAGE STEP BY STEP (Compilation initializations)

- 1) Call CSDL RSP.INIT SHARED DATA to initialize memory mapped locations for "last channel removed" variables for both CP/IOP.
- 2) Set lost soul\_on flag to false.

#### **ISOLATION**

Fault isolation is handled by packages CONFIG and MEMORY UTILITIES. Package MEMORY UTILITIES actually provides support routines for packages FDIR and CLOCK LATCH. MEMORY UTILITIES provides calling procedures with the bit-manipulation ability necessary for the use of bit-mapped error latches. CONFIG isolates which channel is faulty, and disables the faulty channel from voting by removing it from a "configuration variable".

### Package CONFIG

OVERVIEW: This package contains the procedures/functions necessary to maintain the current system configuration, to disable/enable a channel, and to reconfigure the system. The package also checks for channels going off or coming on line, and can reconfigure the system as necessary.

#### 1 PROCEDURE:

1) RECONFIGURE checks the form of reconfiguration required (init, enable, disable) and acts accordingly. If init, the package config variable is modified so that it matches the reconfiguration record's config variable. If the reconfig command is ENABLE, the procedure checks which channel(s) to enable and sets the package config variable to true for that channel(s). If DISABLE is specified, the package config flag is set to false for the specified channel(s). PECONFIGURE then calls function CONFIG2INT to update the configuration variable.

### 8 FUNCTIONS:

- 1) COUNT returns the number of channels presently operational.
- 2) INT2CONFIG returns a boolean flag array representing the present configuration, derived from an integer passed in.
- 3) GET CONFIG returns the present configuration, represented as a boolean flag set.
- 4) INT CONFIG ADDR returns the memory address of the variable INT CONFIG, an integer representing the present configuration.
- 5) SIMPLEX\_ADDR returns the memory address of the boolean variable SIMPLEX.
- 6) THIS CHAN returns a value of the type CHANNEL ID representing the channel currently in control c the shared channel communication lines. It calls a nested function, INTEGER TO CHANNELID which converts an integer representation of the channel to one of the type CHANNEL ID.
- 7) NEW PRESENCE, when passed the current configuration and the expected configuration, returns reconfiguration flags. "false disable channel A" indicates that the current configuration is proper. If current = expected, flags are set to indicate "false disable channel A". Else function COUNT is called to determine if more channels are running

than are expected. If so, flags are set to "true enable channel A". Else set flags to "true disable channel A". Procedure then checks configuration to determine which channel(s) is(are) not as expected, and sets the channel flag(s) accordingly.

8) CONFIG2INT accepts flags representing the present configuration of the system and returns an integer representing that configuration. NOTE: 7=all 3=a,b 5=a,c 6=b,c.

# PACKAGE STEP BY STEP:

- The package first sets the configuration flags to indicate all channels off-line.
- 2) The integer representation of the configuration is set to indicate all channels off-line.
- 3) The processor\_type flag is set to CP or IOP accordingly.

# Package MEMORY\_UTILITIES

OVERVIEW: This package contains 68000 Assembly code to handle memory manipulations that Ada does not support.

#### 5 FUNCTIONS:

- 1) MASK returns the logical AND of the bit patterns of its two arguments.
- COMBINE returns the logical OR of the bit patterns of its two arguments.
- 3) CHANGE returns the logical XOR of the bit patterns of its two arguments.
- 4) INVERSE returns the logical NOT of the bit pattern of its argument.
- 5) TEST LOCATION returns the integer result of the memory pattern test for the given location and pattern.

#### RECONFIGURATION

The routines for performing reconfiguration of the system, including the reintroduction of a processor after repair or disappearance of a transient fault are in packages TRANSIENT, SYNC\_UTILITIES, and SYNC.

# Package TRANSIENT

OVERVIEW: Transient handles the storage and manipulation of the channel hard/transient failure flags. It also keeps an unreliability index on all three channels, and a single mean-time-to-repair (mttr) indicator for any hard failures. The unreliability index is a numerical value, which is increased whenever a failure occurs, and decremented at regular intervals (10 times a second) during regular system operation.

A channel failure is assumed to be transient until it increases the channel's unreliability index past a set threshold (4 failures in one week). As soon as a channel is pushed past the threshold, it is declared a hard failure.

The following set of seven bottom level procedures/functions handle the manipulation of failure error flags without making any decisions as to when or how to remove/reinstate a failed channel.

# 4 FROCEDURES:

- REMOVE\_TICK subtracts one from each of the four unreliability indexes and from 'mttr' if they are >0.
- 2) ADD FAILURE is called whenever a channel has suffered a failure.

  ADD FAILURE adds a set number to the unreliability index of the indicated channel, and 'mttr' is set to a standard mean time to repair value.
- 3) DECLARE HARD is called when a channel is discovered to be a hard failure. A local flag ('hard') is set to true for the specified channel. The variable 'mttr' is set to a standard mean-time-to-repair value.
- 4) ALL TRANSIENT resets all local hard failure flags to false.

### 3 FUNCTIONS:

- 1) GET HARD FAILURES returns a list of which channels are considered up, and which channels are considered hard failures.
- 2) OVER THRESHOLD compares the indicated channel's count variable to a set tolerable value. If the count in question is over the tolerable level, the function returns a true value.
- 3) TIME TO REPAIR checks to see if the mean time to repair has elapsed. If it has, the variable 'mttr' is reset to a set value (mean time) and the function returns a true value. The true value indicates that the failed channel should have been repaired by this time.

# Package SYNC UTILITIES

OVERVIEW: The Sync utilities package contains three procedures written in Motorola 68000 assembly code for:

1) Synchronizing the FTP channels,

2) Testing which FTPs are present.

3) Aligning a specified segment of memory to agree with the memory of the other channels,

### 3 PROCEDURES:

1) SYNC CHANS Synchronizes the channels through a process of increasing/ decreasing delays between memory writes. This stops when a simultaneous write to a dedicated virtual receiver register is detected or when the number of tries the procedure is given is exhausted. The lengths of the delays are relatively prime numbers.

### STEP BY STEP:

1) Halts all interrupts.

2) Determines its channel i.d.

- 3) Checks each dedicated virtual receiver register (DVRR) against the proper channel code(passed in) to determine a channels synchronized presence.
- 4) If all three channels did not show present and there are some tries left, the procedure waits and then loops back to step 3.
- 5) If all channels show present then a flag, an integer, is returned to show this. The interrupts are enabled and the procedure stops.
- 6) If the number of tries ran out before all the channels synchronized then an integer flag is returned showing which channels made it and which did not. The interrupts are enabled and the procedure stops.
- 2) PRESENT returns a flag saying which channels are present, working.

- 1) Inhibits interrupts.
- 2) Locks the shared bus.
- 3) Writes A's unique pattern to the memory mapped hardware data exchange registers.
- 4) Checks for the voted presence of A by comparing the receiver register with what is there when A is present.
- 5) The results of the compare are used to update a configuration variable showing current configuration.
- 6) Steps 3 5 are repeated, with new patterns, to test B and C.
- 7) A flag, an integer, is returned showing the present configuration, the shared bus is unlocked and interrupts are enabled.
- 3) ALIGN MEM is given the start and end address in RAM memory. It will correct memory inconsistencies one word at a time. A majority vote is taken on what a word should contain. The voted word is then copied back into the memory locations used for the majority vote. The process is then done for the next word in memory.

NOTE: Voting is done in hardware. When an error is found it is corrected by majority vote.

### STEP BY STEP:

- 1) ALIGN MEM is given a start address and an ending address. For each individual memory location:
  - a) One word (16 bits) is read from memory and transferred to the data exchange register. The hardware does a majority vote on the word and sends it to each channels' receiver.
  - b) The voted value of the word is then read from the receiver register and written back into the same location.
  - c) Steps a and b, are repeated for every word of memory between the start and end addresses.

# Package SYNC

OVERVIEW: SYNC contains several internal support procedures: ADD\_CHANNEL, LOCK and UNLOCK\_SHARED\_BUS, ALIGN\_INTERVAL\_TIMERS, and three main procedures: ALIGN\_SH\_MEM, INITIAL, and LOST\_SOUL. ALIGN\_SH\_MEM assures that all four sections in the shared memory bank contain the same information. LOST SOUL re-synchronizes a channel that has fallen out of synchronization. INITIAL sets up the FDIR system for operation.

# 7 PROCEDURES and 1 TASK:

- 1) ADD CHANNEL initializes a reconfigure variable to "OK" for the indicated channel. It then calls RECORD RECONFIGS.REPORT RECONFIG to log the system reconfiguration. Finally, CONFIG.RECONFIGURE is called to enable the indicated channel and to update the configuration flags.
- LOCK\_SHARED\_BUS writes an integer flag directly to a memory location reserved for the SHARED BUS flag.
- 3) UNLOCK\_SHARED\_BUS Clears a memory location reserved for the SHARED BUS flag.
- 4) ALIGN\_SH\_MEM appears to align four sections of a single bank of memory. Calls LOCK SHARED BUS, calls SYNC\_UTILITIES.ALIGN\_MEM 8 times to align 4 sections of a bank of memory, calls UNLOCK SHARED BUS.
- 5) ALIGN\_INTERVAL TIMERS forces the values of each channel's interval timer to be congruent with the other channels. It is called after LOST\_SOUL has been picked up in the LOST\_SOUL procedure. NOTE: This implementation only aligns timer 1 of (0,1,2), and assumes a 2 byte binary count in mode 1. The timers will appear stopped from the time this procedure reads them until they are rewritten.
- 6) INITIAL synchronizes the CPs\IOPs, and initializes the reconfiguration flags and records.

```
STEP BY STEP:
Tests to see if CP or IOP.
If IOP
  Wait for CP to be ready
   If SIMPLEX,
     Set configuration flags to indicate which channel is up.
      Set RECONFIG variable to indicate initialization.
     Call RECORD RECONFIGS. REPORT RECONFIG to report initialization.
     Call CONFIG.RECONFIGURE to reconfigure the system.
     Call EXCHANGE.SET SIMPLEX EXCHANGE to preclude hardware voting.
      Call CONFIG.CONFIG2INT for integer representation of
         configuration.
      RETURN to calling procedure.
   Else if IOP and not SIMPLEX,
      Call LOCK SHARED BUS.
      Call SYNC UTILITIES.SYNC CHANS twice to try to get all channels
         synchronized.
      Set current config to indicate all channels on line.
      Set RECONFIG variable to indicate initialization.
      Call RECORD RECONFIGS.REPORT RECONFIG to log initial
         reconfiguration.
      Call CONFIG.RECONFIGURE to reconfigure the system.
      Call CONFIG.CONFIG2INT for integer representation of
         configuration.
      Call UNLOCK SHARED BUS.
     Wait for CP to finish.
      If more than one channel up,
        Call SYNC UTILITIES.ALIGN MEM to align data exchange area.
        Call ERROR LATCH.CLEAR LATCH.
      Else call LOST SOUL.
END IOP CLAUSE.
If process is a CP then, (*NOTE: IOP WILL BE INITIALIZED FIRST.*)
   Wait for IOP to be ready.
   Signal IOP that CP is also ready.
   Wait for IOPs to become synchronized.
   If SIMPLEX,
      Set configuration flags to represent channel configured.
      Set RECONFIG variable to indicate initialization.
      Call RECORD RECONFIGS.REPORT RECONFIG to report initialization.
      Call CONFIG.RECONFIGURE to reconfigure the system.
      Call CSDL RSP.RESET SYSTEM TIME.
      Call EXCHANGE.SET SIMPLEX EXCHANGE to preclude hardware voting.
      Call CONFIG.CONFIG2INT for integer representation of
         configuration.
      RETURN to calling procedure.
   Else if not SIMPLEX,
      Call LOCK SHARED BUS.
      Call SYNC UTILITIES.SYNC CHANS twice to attempt channel
         synchronization.
      Set configuration flags to represent current configuration.
      Initialize reconfiguration variable to indicate initialization.
      Call RECORD RECONFIGS.REPORT RECONFIG to record initial
         reconfiguration.
      Call CONFIG.RECONFIGURE to reconfigure system.
```

```
Call CONFIG.CONFIG2INT for integer representation of
              configuration.
           Call UNLOCK SHARED BUS.
           If more than one channel up,
             Call SYNC_UTILITIES.ALIGN_MEM to align data exchange area.
             Call CSDL RSP.RESET SYSTEM TIME.
             Call ALIGN SH MEM.
             Call ERROR LATCH.CLEAR LATCH.
           Else call LOST SOUL.
     END PROCEDURE.
  7) LOST SOUL attempts to synchronize a stray channel with those
  currently running.
     STEP BY STEP:
     Calls CONFIG.GET_CONFIG to get current configuration.
        Call LOCK SHARED BUS.
        Call SYNC_UTILITIES.SYNC_CHANS to try to get the channels to
             synchronize.
        Call UNLOCK SHARED BUS.
     Until the number of channels up is greater than one.
     Sets flags to indicate the number of CPs/IOPs up.
     NOTE: THE REST OF THE PROCEDURE IS COMMENTED OUT.
     -If a "lost soul" is found,
             Call CONFIG.NEW PRESENCE.

    Call CONFIG.RECONFIGURE.

      -- If the lost soul found was a CP,
             Call RESET CLOCK and incorporate value into time state.
             Call CSDL \overline{R}SP.SET SYSTEM TIME.
             Call ALIGN SH MEM.
      -- End if CP.
      -- Call SYNC_UTILITIES.ALIGN_MEM to align data exchange area.
      -- Call ALIGN INTERVAL TIMERS.
      - Call ERROR LATCH.CLEAR LATCH.
      -- Call I MACHINE.RESTART.
      --End if.
1 TASK:
   1) LOST SOUL SYNC
      STEP BY STEP:
      Call CSDL RSP.INIT RSP to perform initializations necessary for
         the csdl rsp run-time support package procedures.
      Loop,
         Call CSDL_RSP.BLOCK to prevent task from being called during
            it's own execution.
         Call LOST_SOUL to attempt to synchronize the stray channel(s).
      End loop
      Exception, ( If LOST_SOUL fails to synchronize any channels.)
         When others=> call SYSTEM.REPORT ERROR.
      End Exception, and task.
```

### HARDWARE INTERFACE

The hardware interface package EXCHANGE allows processor pairs to operate independently of each other while still allowing communication between them. This is accomplished by giving the independent processor pairs access to hardware that transparently provides the necessary communication between the operating pairs.

# Package EXCHANGE

OVERVIEW: This package facilitates the exchange of information between channels. The two functions provide for the exchange of information at both the transmitter-to-transmitter level (shared-data channels), and the interstage-to-receiver level (dedicated-data channels). The procedure allows for the voting hardware to be bypassed.

### 2 FUNCTIONS:

- 1) TRANSMIT accepts data from a channel in the form of an integer. This information is passed to the virtual receivers of all three channels. The function returns the hardware-voted value to the calling procedure.
- 2) RAW TRANSMIT accepts data in the form of a long\_integer. This data is passed to the other channels at the virtual transmitter level. The return value is the hardware-voted value of the long\_integer.

### 1 PROCEDURE:

1) SET\_SIMPLEX\_EXCHANGE switches the registers used in the above functions to preclude hardware-voting.

NOTE: There is no procedure to reset the virtual registers that SET SIMPLEX EXCHANGE switches. Therefore, there is no way of reactivating the voting hardware once it is disabled, short of rebooting the system.

### ERROR LOGGING ROUTINES

The routines for logging errors are in packages RECONFIG LOG, RECORD FDIR ERRORS, FDIR ERROR LOG, LATEST FDIR ERRORS, EXCEPTION LOG, AND RECORD RECONFIGS. These routines were written for debugging purposes, but they also provide a useful maintenance log of system performance.

# Package RECONFIG\_LOG

OVERVIEW: The purpose of this package is to maintain a reconfiguration log. RECONFIG.LOG contains only one procedure, ENTER. This procedure is identical to one in package FDIR ERROR LOG with the same name. The reason for the procedure duplication is so that two distinct logs, one for fault errors and one for reconfiguration data may co-exist.

# 1 PROCEDURE:

1) ENTER inserts a "log\_entry" value into a "log\_array" structure. The "log\_array" is represented by a circular array of "log\_entrys". The value is inserted in the next available empty position in the log array. Should none exist, the value is inserted in place of the oldest "log array" entry.

# Package RECORD\_FDIR\_ERRORS

OVERVIEW: The entire package is actually a dummy procedure header. When the only procedure, "REPORT ERROR" is called, it passes control directly to package FDIR ERROR LOG procedure ENTER. This package provides isolation from the error log in package FDIR ERROR LOG by providing a different set of access privileges than those provided by package FDIR ERROR LOG. RECORD FDIR ERRORS allows no retrieval of log information, only the reporting of error conditions.

### 1 PROCEDURE:

 REPORT\_ERROR calls package FDIR\_ERROR\_LOG procedure ENTER. It does nothing else.

# Package RECORD RECONFIGS

OVERVIEW: The purpose of this package is to maintain a reconfiguration log. RECORD RECONFIGS contains only one procedure, REPORT RECONFIGS. This procedure calls RECONFIG LOG.ENTER. The procedure RECONFIG LOG.ENTER is identical to one in package FDIR ERROR LOG with the same name. The reason for the procedure duplication is so that two distinct logs, one for fault errors and one for reconfiguration data may co-exist. The purpose of this package is to limit access to the reconfiguration log created by RECONFIG LOG to the entry of log entries only.

### 1 PROCEDURE:

 REPORT RECONFIG calls RECONFIG LOG.ENTER, passing it an ITEM as defined in RECONFIG TYPES, record LOG\_ENTRY. NOTE: ENTER inserts a "log\_entry" value into a "log\_array" structure. The "log\_array" is represented by a circular array of "log\_entries". The value is inserted in the next available empty position in the log array. Should none exist, the value is inserted in place of the oldest "log\_array" entry.

# Package FDIR\_ERROR\_LOG

OVERVIEW: This package contains one procedure and one function. Procedure ENTER updates the error log. Function GETLOG produces and returns a copy of the error log. These functions perform two error-log maintenance functions for the FDIR error log. They serve to isolate the error log from other packages and provide a data abstraction level allowing errors to be reported and logged from other packages regardless of error-log structure.

### 1 PROCEDURE:

1) ENTER inserts a log\_entry value into the "log\_array", a circular array. The value is inserted at the next empty position, or if the log\_array is full, the new value overwrites the oldest existing entry.

#### 1 FUNCTION:

1) GETLOG copies the "internal log" into a "log" record, records the number of entries, and returns the log record with the oldest log entry in the first position.

# Package LATEST\_FDIR\_ERRORS

OVERVIEW: This package serves to limit access privileges to the current copy of the FDIR error log contained in FDIR ERROR LOG. LATEST\_FDIR\_ERRORS allows read access but not write access to the error log.

# 1 FUNCTION:

 GET\_LOG calls FDIR\_ERROR\_LOG.GETLOG which returns a copy of the current FDIR error log.

# Package EXCEPTION LOG

OVERVIEW: This package contains two procedures. Procedure ENTER updates the error log. These procedures perform two error-log maintenance functions for the exception log. Procedure GETLOG produces and returns a copy of the error log. They serve to isolate the exception log from other packages and provide a data abstraction level allowing exceptions to be reported and logged from other packages regardless of exception log structure.

### 2 PROCEDURES:

1) ENTER inserts a log entry value into the "log array", a circular array. The value is inserted at the next empty position, or if the log array is full, the new value overwrites the oldest existing entry.

2) GETLOG copies the "internal\_log" into a "log" record, records the number of entries, and returns the log record with the oldest log entry in the first position.

# CONCLUDING REMARKS

The Ada fault detection, isolation, and reconfiguration (FDIR) software of the AIPS Fault-Tolerant Processor that was current as of December 1986 was documented. Since the system is still under development, this report is intended only to aid in understanding of the FDIR functions and to aid in identifying changes or additions needed to the system. This report is not intended to take the place of final documentation of the FDIR functions.

# APPENDIX A. INDEX OF PROCEDURES AND FUNCTIONS

|                      |                     |           | _    |
|----------------------|---------------------|-----------|------|
| Name                 | Package             | Туре      | Page |
| ADD CHANNEL          | SYNC                | Procedure | 17   |
| ADD FAILURE          | TRANSIENT           | Procedure | 15   |
| ADD LATCH            | ERROR LATCH         | Procedure | 8    |
| ADD LATCH            | CLOCK LATCH         | Procedure | 9    |
| ALIGN_INTERVAL_TIMER |                     | Procedure | 17   |
| ALIGN INTERVAL_ITMER | SYNC UTILITIES      | Procedure | 16   |
| ALIGN MEM            | SYNC                | Procedure | 17   |
| ALIGN SH MEM         | TRANSIENT           | Procedure | 15   |
| ALL_TRANSIENT        |                     | Procedure | 8    |
| ANY_ERRORS           | ERROR_LATCH         | Procedure | Ū    |
|                      | meem                | Function  | 6    |
| BAD_TEST             | TEST                | r wiccio  | _    |
| CHANGE               | MEMORY UTILITIES    | Function  | 14   |
|                      | ERROR LATCH         | Procedure | 8    |
| CLEAR LATCH          | MEMORY UTILITIES    |           | 14   |
| COMBINE              | CONFIG              | Function  | 14   |
| CONFIG2INIT          |                     | Function  | 13   |
| COUNT                | CONFIG              | ruiccion  | 20   |
|                      | OTTO S A LC T ESSEU | Procedure | 15   |
| DECLARE_HARD         | TRANSIENT           | Troccaare |      |
| PAROTOD.             | EXCEPTION LOG       | Procedure | 22   |
| ENTER                | FDIR ERROR LOG      | Procedure | 22   |
| ENTER                | RECONFIG LOG        | Procedure | 21   |
| ENTER                | RECONFIG_LOG        | Troccaare |      |
| FAST                 | FDIR                | Procedure | 10   |
|                      | FDIR                | Task      | 12   |
| FAST_FDIR            | PDIK                |           |      |
| CEUT OC              | EXCEPTION LOG       | Procedure | 23   |
| GETLOG               | FDIR ERROR LOG      | Procedure | 22   |
| GETLOG               | CONFIG              | Function  | 13   |
| GET_CONFIG           | TRANSIENT           | Function  | 15   |
| GET_HARD_FAILURES    | IVANSIEMI           |           | 22   |
| GET_LOG              | LATEST_FDIR_ERRORS  | Function  | 6    |
| GET_SUM              | TEST                | runction  | Ū    |
| T.17.                | FDIR                | Procedure | 11   |
| INIT                 |                     | Procedure | 17   |
| INITIAL              | SYNC                | Function  | 13   |
| INIT_CONFIG_ADDR     | CONFIG              | Function  | 13   |
| INITZCONFIG          | CONFIG              |           | 14   |
| INVERSE              | MEMORY_UTILITIES    | runction  | **   |
|                      | ERROR LATCH         | Function  | 8    |
| LATCHED_ERRORS       | TTT.(\O\) = \O\     | Procedure | 17   |
| LOCK_SHARED_BUS      | SYNC<br>SYNC        | Procedure | 19   |
| LOST_SOUL            |                     | Task      | 19   |
| LOST_SOUL_SYNC       | SYNC                | Task      | 17   |
|                      | ERROR LATCH         | Procedure | 9    |
| MAKE_MASK            | MEMORY UTILITIES    |           | 14   |
| MASK                 | WEWORI OTTETTES     | Procedure | 5    |
| MISCOMPARE           | TEST                | Frocedure | 3    |
| LITE DOCUMENT        | CONFIG              | Function  | 13   |
| NEW_PRESENCE         | COMETA              |           | _ •  |
| OVER THRESHOLD       | TRANSIENT           | Function  | 15   |
| OAEK_TUVESUOPD       | - 4 M Th/ - mm 1 h  | -         |      |

| <u>Name</u><br>PRESENT | Package<br>SYNC_UTILITIES | <u>Type</u><br>Procedure | Page<br>16  |
|------------------------|---------------------------|--------------------------|-------------|
| RAM SCRUB              | TEST                      | Function                 | 7           |
| RAW TRANSMIT           | EXCHANGE                  | Function                 | 20          |
| READ CLEAR             | ERROR LATCH               | Function                 | 9<br>9<br>9 |
| READ LATCH             | CLOCK LATCH               | Function                 | 9           |
| READ LATCH             | ERROR LATCH               | Function                 | 9           |
| RECONFIGURE            | CONFIĞ                    | Procedure                | 13          |
| RECORD CHANGES         | CLOCK LATCH               | Procedure                | 9           |
| REMOVE CHANNEL         | FDIR —                    | Procedure                | 10          |
| REMOVE TICK            | TRANSIENT                 | Procedure                | 15          |
| REPORT ERROR           | RECORD_FDIR_ERRORS        |                          | 21          |
| REPORT RECONFIG        | RECORD_RECONFIGS          | Procedure                | 21          |
| ROM_SUM                | TEST                      | Function                 | 6           |
| SET SIMPLEX EXCHANGE   | EXCHANGE                  | Procedure                | 20          |
| SIMPLEX ADDR           | CONFIGURATION             | Function                 | 13          |
| SYNCH CHANS            | SYNC UTILITIES            | Procedure                | 16          |
| System test            | TEST                      | Function                 | 6           |
| SYSTEM_TEST_LOOP       | FDIR                      | Procedure                | 12          |
| TEST LOCATION          | MEMORY UTILITIES          | Function                 | 14          |
| THIS CHAN              | CONFIG                    | Function                 | 13          |
| TIME TO REPAIR         | TRANSIENT                 | Function                 | 15          |
| TRANSMIT               | EXCHANGE                  | Function                 | 20          |
| UNLOCK_SHARED_BUS      | SYNC                      | Procedure                | 17          |
| VOTER_LATCH            | TEST                      | Function                 | 7           |

# APPENDIX C. FLOWCHART OF PROCEDURE FAST

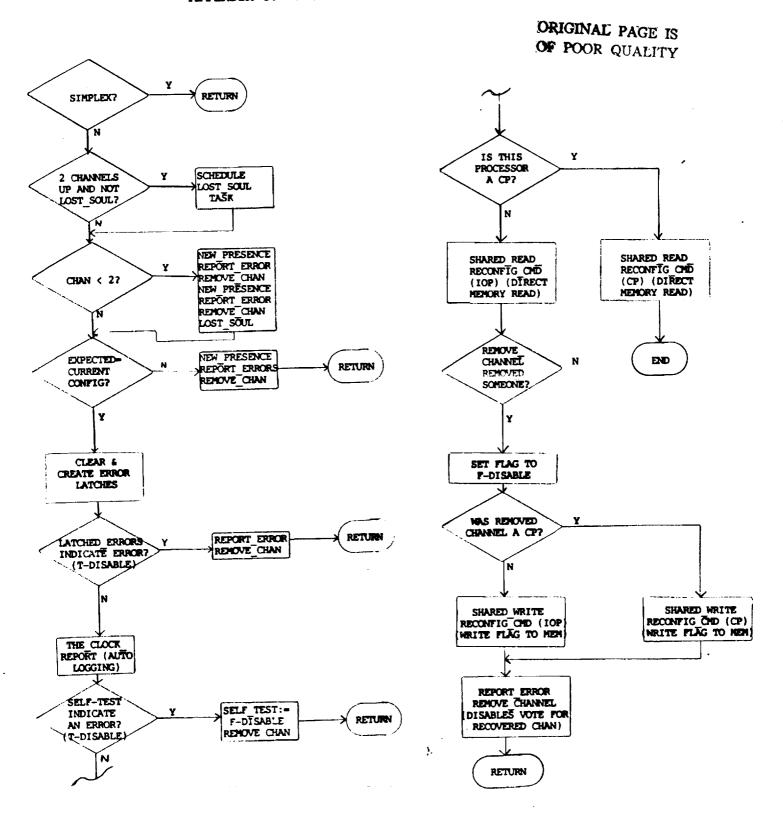

APPENDIX B. FDIR PACKAGE DEPENDENCIES

# Standard Bibliographic Page

| 1. Report No.<br>NASA TM-89154                                                                                                    | 2. Governme                       | ent Accession No.                                     | 3. Recipient's Cat                          | alog No.                                |
|----------------------------------------------------------------------------------------------------|-----------------------------------|-------------------------------------------------------|---------------------------------------------|-----------------------------------------|
| 4. Title and Subtitle                                                                                                    | <del></del>                       |                                                       | 5. Report Date                              |                                         |
| Documentation of the Current Fau                                                                                                    |                                   |                                                       | August 19                                   | 87 l                                    |
| Isolation, and Reconfiguration So<br>Fault-Tolerant Processor                                                                                                    | f the AIPS                        | 6. Performing Org                                     |                                             |                                         |
| 7. Author(s) David T. Lanning, Allen W. Shepar Johnson                                                                                                    | rd, and S                         | ally C.                                               | 8. Performing Org                           | anization Report No.                    |
| 9. Performing Organization Name and Address                                                                                                    |                                   |                                                       | 10. Work Unit No<br>505-66-21               |                                         |
| NASA Langley Research Center<br>Hampton, VA 23665-5225                                                                                                    |                                   |                                                       | 11. Contract or G                           | rant No.                                |
|                                                                                                    |                                   |                                                       | 13. Type of Repor                           | t and Period Covered                    |
| 12. Sponsoring Agency Name and Address National Aeronautics and Space Ad                                                                                                    | dministra                         |                                                       |                                             |                                         |
| Washington, DC 20546                                                                                                    | um m m s c i u                    |                                                       | 14. Sponsoring Ag                           |                                         |
| 15. Supplementary Notes                                                                                                    |                                   |                                                       |                                             |                                         |
| David T. Lanning and Allen W. Sh<br>Sally C. Johnson, Langley Resear                                                                                                    | epard, 0<br>ch Center             | ld Dominion Univ                                      | versity, Nor<br>ginia.                      | folk, Virginia.                         |
| This report contains documentatic code for the fault detection, iso of the Advanced Information Proce (FTP). Because the FTP is still undergoing changes, this should software of the FTP. | olation,<br>essing Sy<br>under de | and reconfigura<br>stem (AIPS) Fau<br>velopment and t | tion (FDIR)<br>:lt-Tolerant<br>:he software | functions<br>Processor<br>is constantly |
| 17. Key Words (Suggested by Authors(s))                                                                                                    |                                   | 18. Distribution Statem                               | nent                                        |                                         |
| Fault tolerance                                                                                                    |                                   |                                                       |                                             | 1                                       |
| Fault tolerant processor Advanced Information Processing System                                                                                                    |                                   | until August                                          | 31, 1989                                    | •                                       |
|                                                                                                    |                                   |                                                       | Subject Cat                                 | egory 61                                |
| 19. Security Classif.(of this report)                                                                                                    | 20. Security                      | Classif.(of this page)                                | 21. No. of Pages                            | 22. Price                               |
| Unclassified                                                                                                    | Unclass                           | •                                                     | 30                                          |                                         |

| s -          |      |  |
|--------------|------|--|
| 3            |      |  |
|              |      |  |
|              |      |  |
|              |      |  |
| -            |      |  |
| -            |      |  |
|              |      |  |
|              |      |  |
|              |      |  |
|              |      |  |
|              |      |  |
|              |      |  |
|              |      |  |
|              |      |  |
|              |      |  |
|              |      |  |
|              |      |  |
|              |      |  |
|              |      |  |
|              |      |  |
|              |      |  |
|              | <br> |  |
| <del>-</del> |      |  |
| -            |      |  |
|              |      |  |
|              |      |  |
|              |      |  |
|              |      |  |